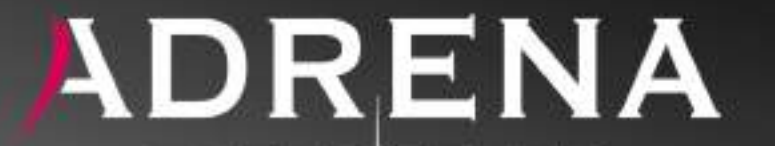

#### **NAVIGATION SOFTWARE** TO SERVE YOUR PERFORMANCE

# Logiciels de Navigation & d'Etude de Performance

### **A propos d'ADRENA**

#### **NOTRE ÉQUIPE**

Accessible et réactive, elle accorde de l'importance à la satisfaction de ses clients.

Adrena est une société spécialisée dans la production de logiciels de navigation et d'étude de performance.

#### **NOTRE SAVOIR FAIRE**

De notre première inspiration à notre ultime innovation.

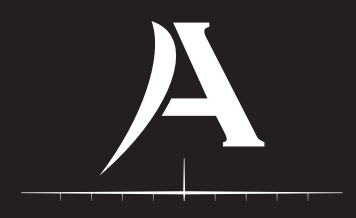

#### **NOTRE OBJECTIF**

L'art de la réussite consiste à savoir entourer les meilleurs.

Créée en 2003 et basée près de Nantes en France, Adrena accompagne les skippers tout au long de leurs navigations et leur fournit des outils d'aide à la décision tactique adaptés à leurs besoins : analyse de performance, routage, chargement de fichiers météo GRIB,…

Toujours à la pointe en termes d'innovation, Adrena est une équipe de passionnés qui a perfectionné son logiciel pour répondre aux attentes les plus exigeantes du haut niveau tout en garantissant une navigation sécurisée.

En quelques années, ADRENA est devenue leader sur le marché français dans le domaine des logiciels pour la régate et la course au large; la société qui équipe 100% des skippers du Vendée Globe et de la Volvo Ocean Race ne cesse de se développer, d'optimiser et de diversifier ses produits.

### **L'offre**

**Grâce à ses trois logiciels (First, Standard et Pro) et son nouveau logiciel Octopus,** ADRENA propose une offre complète et évolutive afin de satisfaire aussi bien le plaisancier que le coureur de haut niveau :

### **FIRST Course et croisière**

Pour les amateurs de croisière et/ou les navigateurs de courses occasionnelles.

L'expertise d'ADRENA pour la régate et le routage est condensée dans une version accessible à tous.

En plus des fonctions classiques de navigation, un module régate est intégré ainsi que plusieurs outils de création de polaires de vitesse.

#### **STANDARD Régate et course au large**

Pour les navigateurs et régatiers en recherche d'outils performants.

Logiciel de référence, il offre de multiples fonctionnalités pour une plus grande précision, notamment pour le routage et la navigation au large.

En régate, il est un réel atout en termes d'aide à la décision.

#### **PRO Régate à haut niveau**

Pour les navigateurs professionnels à la recherche d'un outil complet et ultra-performant. En course au large ou entre deux bouées, les fonctions supplémentaires d'AdrenaPro sont là pour répondre aux demandes les plus exigeantes : préparation de navigation, analyse et optimisation des performances, débriefing.

### **OCTOPUS Croisière et voyage**

Pour les navigateurs en croisière à la recherche d'un outil adapté à leurs besoins.

Bénéficiant de l'expertise d'ADRENA, il offre des fonctions inédites pour le confort et la sécurité en voyage.

Intuitif, c'est l'outil indispensable à l'équipage pour anticiper sereinement navigations et escales.

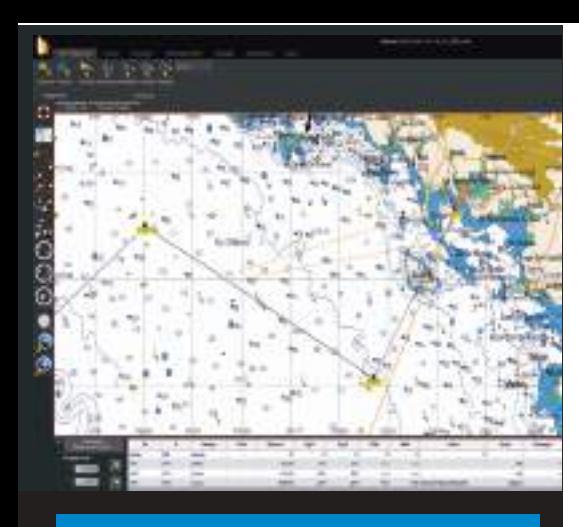

# **AdrenaFirst**

Un excellent équipier en course et en croisière

Avec son pré-paramétrage, c'est un **pack « prêt à naviguer » unique,** complet et efficace pour la navigation mixte course et croisière.

#### **En croisière**

Il permet de gérer des waypoints et de créer des routes.

Une fois le parcours saisi, les informations nécessaires à la bonne marche du bateau et au suivi de la route sont automatiquement affichées.

De nombreuses fonctions liées à la sécurité sont présentes telles que le MOB, l'AIS ou encore les Alarmes (MOB, AIS, mouillage, arrivée sur côte).

#### **En régate, un outil d'aide à la décision**

Il offre toutes les fonctionnalités permettant d'optimiser tant les phases de départ que les parcours côtiers ou bananes.

En course, pas besoin d'intervention d'un équipier sur le logiciel, il bascule automatiquement sur la phase en cours pour donner toutes les informations pertinentes.

#### **Principales fonctions :**

- Mode tactile utilisable sur tablettes,
- Gestion de waypoints et de routes,
- Calcul des marées mondiales,
- Téléchargement de GRIB par internet et par email jusqu'à 16 jours,
- Lecture et affichage de GRIB,
- Météogrammes,
- Journal de bord (position, vitesse, vent),
- Fonctions MOB et AIS,
- Alarmes de sécurité : MOB, AIS, arrivée sur côte, mouillage,
- Calcul et affichage des laylines,
- Intégration du courant dans les laylines et temps aux marques,
- Module régate : départ, parcours banane et côtier,
- Fonction de suivi des concurrents,
- Calcul temps compensé IRC /HN.

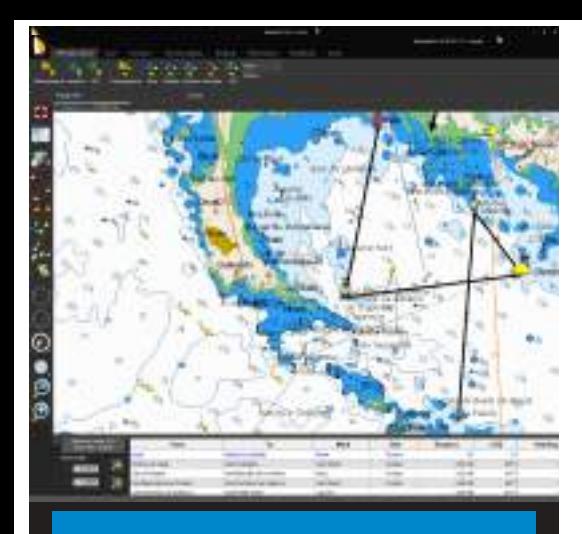

# **AdrenaFirst**

Le meilleur à portée de tous

**Véritable outil de prévision de route** en fonction des polaires de vitesse du bateau et de la météo, il procure une réelle assistance pour les navigations au large.

#### **Calcul d'un routage**

Il calcule la meilleure route en termes de vitesse et/ou de sécurité à partir de : date et lieu de départ, destination, polaire de vitesse du bateau et conditions de vent (GRIB).

Le tableau de marche récapitule l'heure estimée d'arrivée (ETA), le temps de voyage et la distance au but et reprend pour chaque « pas » du routage le cap à suivre et les conditions prévues.

#### **Routage Mixte, voile et moteur**

C'est la possibilité de mixer deux modes de propulsion dans un calcul de routage.

La meilleure route à suivre avec les périodes de navigation à la voile et au moteur est directement calculée.

Pour anticiper les besoins en carburant, la consommation est estimée.

#### **Principales fonctions de routage :**

- Calcul de la route optimale en évitant automatiquement les côtes,
- Routage en 2 clics,
- Routage mixte, voile et moteur,
- Intégration du courant dans les calculs du routage,
- Routage des concurrents,
- Sécurité : limite de force de vent dans les routages,
- Tableau récapitulatif du routage,
- Affichage des conditions de vent rencontrées le long de la route,
- Point de passage imposé (pivot sur isochrone).

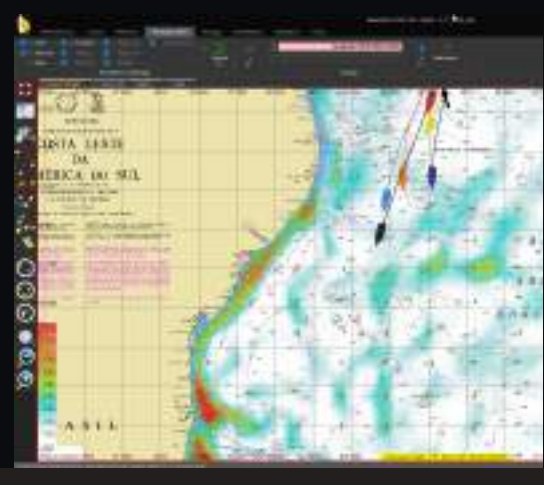

# **Adrena Standard**

Un outil performant dédié à la régate

En plus des fonctions classiques de navigation et de cartographie, c'est un **outil indispensable d'aide à la prise de décision tactique.**

#### **Gestion de la course**

Au départ, la carte se centre sur la ligne et ses laylines. La "Safe starting area" et les infos numériques spécifiques sont affichées.

En course, l'écran bascule, se centre sur le waypoint en cours et affiche les infos pertinentes.

#### **RoadBook**

En préparation de la navigation, le navigateur positionne et annote des zones particulières qui peuvent être enrichies d'images en superposition sur la cartographie.

#### **Replay, outil de débriefing**

Rejouer une course permet d'en analyser les différentes phases, les options choisies et l'évolution des conditions météo.

#### **Alarmes, sécurité en mer renforcée**

Les alarmes avertissent par un signal visuel et sonore de tout danger (cible AIS, côte...) ou modification des données (performance, vent...).

#### **Application iDataNet**

Les données numériques peuvent être envoyées en Wifi sur iPhone ou iPad et être dispatchées sur plusieurs écrans.

#### **Principales fonctions :**

- Fonctions AdrenaFirst (p.4)
- Gestion de waypoints et de routes,
- Lecture et affichage de GRIB,
- Alarmes personnalisées,
- Import / export des fichiers GPX de waypoints, parcours et traces,
- Roadbook avec superposition d'images,
- Datagrammes: évolution le long d'une route (courants, Sailect…),
- Envoi des données calculées vers iPhone ou iPad,
- Gestion du départ, parcours banane et côtier, suivi des concurrents,
- Lecture des traces enregistrées (replay),
- Graphiques de l'historique des données : histographes.

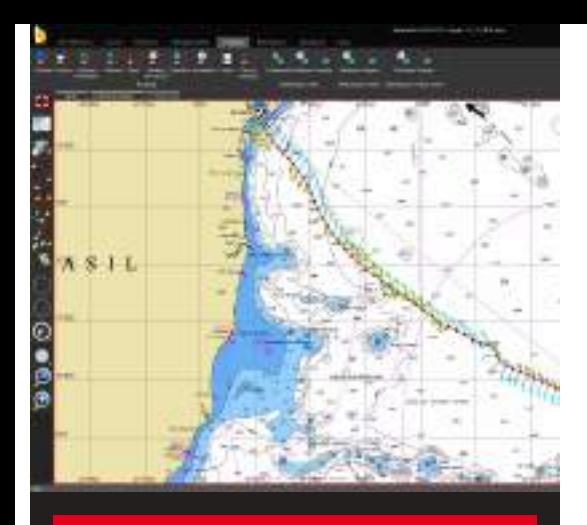

# **Adrena Standard**

La configuration phare d'ADRENA

**Inégalé sur le marché,** il fournit aux navigateurs un outil pertinent dans l'optique de l'optimisation et de l'étude de la route aussi bien pour les parcours côtiers que pour la Course au Large.

#### **Calcul d'un routage**

Il est calculé à partir d'une multitude de paramètres (polaires, vent, courant…) et permet d'explorer différentes hypothèses et de les comparer entre elles.

#### **Profils de routage**

Grâce au balayage des variables (vent, polaires, décalage GRIB ou départ), il est possible de lancer plusieurs routages successifs. Cela permet de vérifier la « solidité » de la route.

#### **Isochrones inverses**

Ils permettent de visualiser la sensibilité de l'ETA à un écart de route. S'ils sont parallèles, il est possible de changer de cap sans influence sur le temps de route.

#### **IsoRoutes**

Ils comparent les isochrones et les isochrones inverses et colorent un couloir permettant d'arriver à destination avec un minimum de retard par rapport à la route optimale.

#### **Principales fonctions de routage :**

- Fonctions Adrena Standard (p.6)
- Calcul de la route optimale en évitant automatiquement les côtes,
- Routage mixte, voile et moteur,
- Simulation de plusieurs routages,
- Routage des concurrents,
- Passage imposé (pivot sur isochrone),
- Affichage des conditions de courant, vent, marée et vagues rencontrées,
- Statistiques sur routages : vent, voiles,
- Calcul sur un parcours côtier,
- Utilisation de plusieurs fichiers GRIB pour le calcul de routage,
- Coloration de la route en fonction de: vitesse, courant, vagues, vent,
- Hypothèses de routage : balayage des variables,
- Mesure du risque / retard : isochrones inverses et isoroutes.

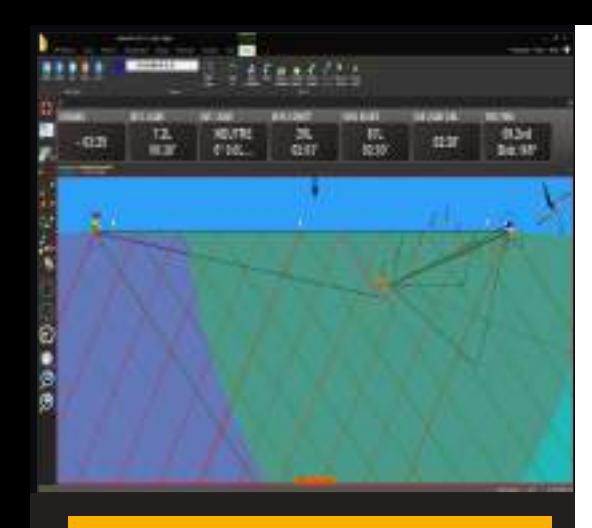

# **AdrenaPro**

Configuration parfaite en régate inshore Pro

**Indispensable pour développer les performances en régate de haut niveau,** il est doté de fonctions supplémentaires pour offrir des outils pointus d'analyse de traces, de création de Sailect et de polaires de vitesse.

#### **En régate**

Il calcule les hypothèses pour rejoindre la ligne : en direct, en changeant de bord, en remontant le long d'une layline. Les notions de temps de rotation et relance sont intégrées aux calculs de temps à la ligne et aux laylines.

#### **Polaires**

3 polaires différentes sont gérées : départ, navigation et performance, elles peuvent être ajustées pendant la course.

#### **Multimédia**

La synchronisation des contenus multimédia (photos, vidéos, son...) permet d'illustrer les traces, roadbooks ou sailects pour un compte-rendu plus efficace des navigations.

#### **Traces et analyses de traces**

Il est possible d'analyser les pertes dans les manœuvres, d'intégrer et de synchroniser des données externes dans les traces (capteurs, enregistrements)...

#### **Principales fonctions :**

- OptimaPro (p.10) + Adrena Standard (p.6)
- Intégration d'atlas de courant externes,
- Calcul de l'inertie et temps de rotation du bateau,
- Temps à la ligne avec prise en compte des manœuvres,
- Gestion d'une porte sous le vent,
- Utilisation de polaires spécifiques : départ, navigation, performance,
- Moyennage des données,
- Modification des polaires en temps réel,
- Intégration de données externes dans les traces,
- Replay multiple (plusieurs bateaux),
- Analyse de la perte aux manoeuvres,
- Echange de données avec des logiciels externes (Sailect, segment)
- Affichage graphique de l'historique météo le long de la trace.

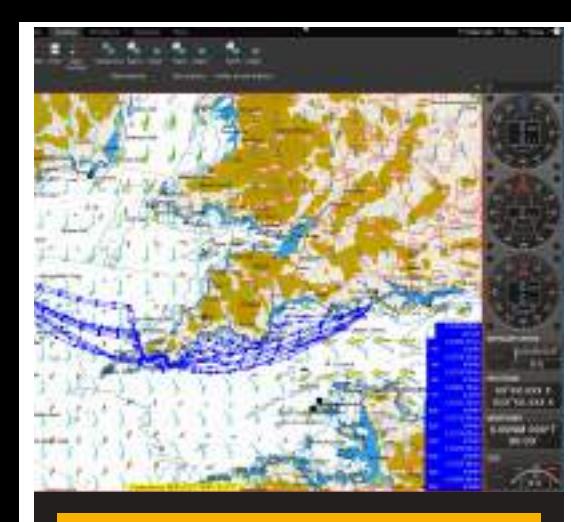

# **AdrenaPro**

### Tout le savoir-faire d'ADRENA

**Ultra complet,** il répond aux besoins d'un team professionnel sur des projets d'envergure internationale aussi bien en avant saison (préparation du bateau) que durant les courses pour la gestion des parcours et les routages.

#### **Communication avec la terre**

Les données reçues par la centrale de navigation peuvent être exportées à terre. Ainsi, un routeur peut connaître les conditions réelles de navigation du bateau et peut les comparer aux GRIBS pour ajuster la route et envoyer un routage au bateau.

#### **Micro-routage sur cadre**

Il affiche sur un bord de près ou de portant, quel est le meilleur côté du cadre et la différence de temps prévisionnel entre la trajectoire « à fond à droite » et celle « à fond à gauche ».

#### **Création de vidéos sur les routages**

Utile en mode opérationnel, en complément de la simulation, elle permet d'étudier en détail la progression prévue du bateau dans les systèmes météo, la rejouer pas à pas, en aller et retour….

Lors des formations, c'est un outil pédagogique indispensable permettant d'illustrer et mémoriser les situations stratégiques les plus intéressantes.

#### **Principales fonctions de routage :**

- OptimaPro (p.10) + AdrenaPro (p.8)
- Chargement de Gribs historiques et de prévisions d'ensemble,
- Chargement de Grib NOAA automatique,
- Micro-routage sur cadre : « meilleur côté du plan d'eau »,
- Création de vidéos sur les routages,
- Perte aux changements de voiles dans les routages,
- Utilisation des processeurs multicœurs,
- Routages multiples sur GRIBS historiques et prévisions d'ensemble,
- Affichage de la variabilité du vent.

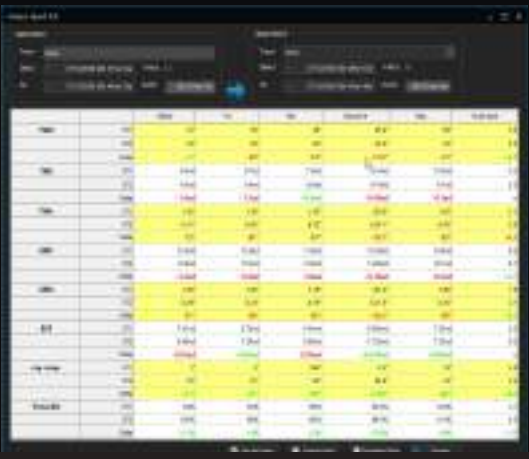

# **OptimaPro**

Analyse approfondie de vos données

Inclus dans le logiciel Adrena Pro, c'est l'outil des fonctions avancées pour la création des Sailect, l'analyse des traces, la lecture et la collecte de vos données ainsi que le calcul de polaires.

#### **Enregistrements sélectifs pour des calculs contextuels de polaires**

Le calcul de polaire prend en compte la configuration du bateau (voiles, quille, ballast...) renseignée par l'équipage au cours des navigations. L'analyse de ces données détermine les configurations les plus performantes.

Chaque fichier de polaire issu de ces calculs ou importé peut être comparé par superposition et modifié.

#### **Principales fonctions :**

- Graphiques de l'historique des données : histographes,
- Lecture de traces enregistrées (replay),
- Replay multiple (plusieurs bateaux),
- Analyse de traces : statistiques, speedtest…,
- Création et modification de Sailect,
- Calcul de polaires par configuration,
- Comparaison de polaires,
- Tableau des meilleures configurations,

#### **Analyse de traces**

Les outils d'OptimaPro permettent de mettre en évidence, d'analyser et de comparer les traces d'un ou plusieurs bateaux.

Pour affiner les performances, chaque portion de navigation peut être segmentée pour une utilisation dans un speed test ou calculer des statistiques.

- Modification graphique et numérique de polaire,
- TrimBook : cahier de réglage,
- Intégration de données externes dans la trace,
- Echange de données avec des logiciels externes (Sailect, segment),
- Analyse de perte aux manœuvres,
- Affichage graphique de l'historique météo le long de la trace.

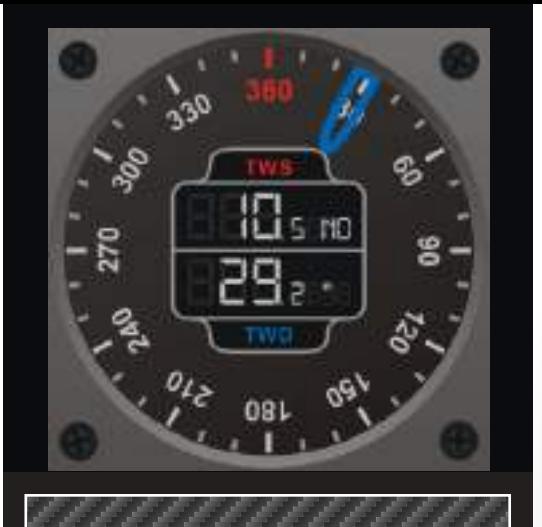

# **Carbon Edition**

Interface graphique carbone

FLUIDITÉ CURSEUR CADRAN RÉACTIVITÉ EFFICACITÉ DESIGN PERFORMANC NOUVELLE EXPÉRIENCE ÉLÉGANT RÉACTIVITÉ THÈME FONCÉ CURSEUR TECHNOLOGIE **\_MU<u>L</u>TI FENÊTRES** RUBAN **HIGH TECH** THÈME CLAIR THÈME FONCÉ

TABLETTE THÈME CLAIR RUBAN HIGH TECH ÉLÉGANT

**CURSEUR** RAPIDE **TECHNOLOGIE** 

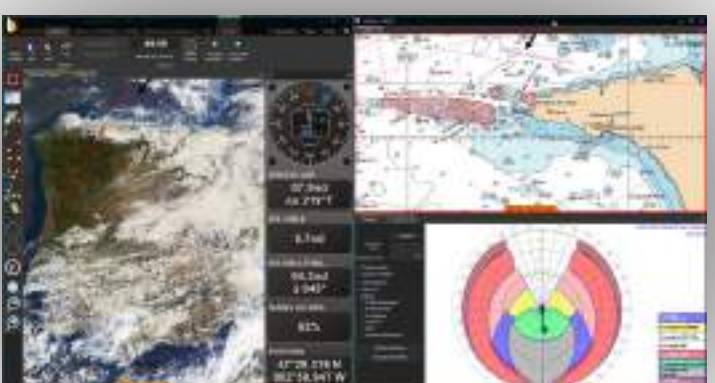

RÉSISTANCE **ERGONOMIQUE** ÉLÉGANT PERFORMANCE FLUIDITÉ **EFFICACITÉ** NOUVELLE EVBÉPIENCE

**NOUVELLE EXPÉRIENCE MULTI ÉCRAN** RAPIDE MULTI FENÊTRES LÉGÈRETÉ INTERFACE GRAPHIQUE TFCHNOLOGIE NOUVELLE EXPÉRIENCE PERFORMANCE ERGONOMIQUE <sub>réactivité</sub> FLUIDITÉ **PERFORMANCE** CADRAN ÉLÉGANT MULTI ÉCRAN RAPIDE THÈME CLAIR CADRAN

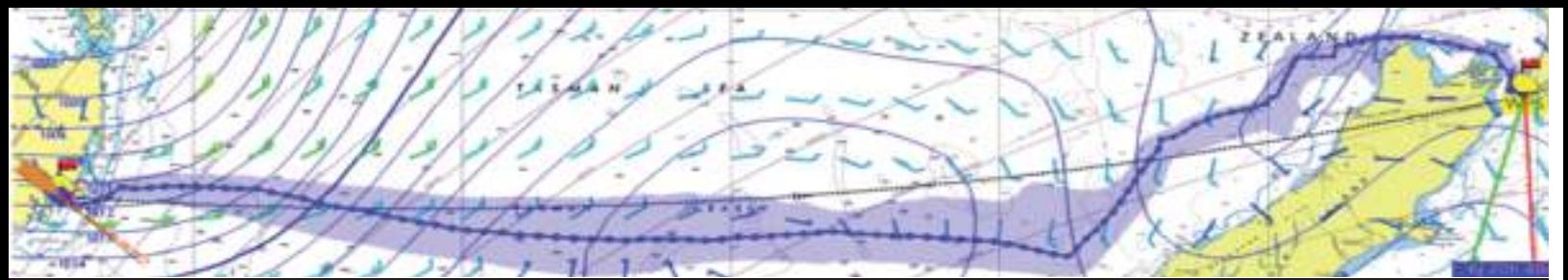

### **Tableau des fonctions**

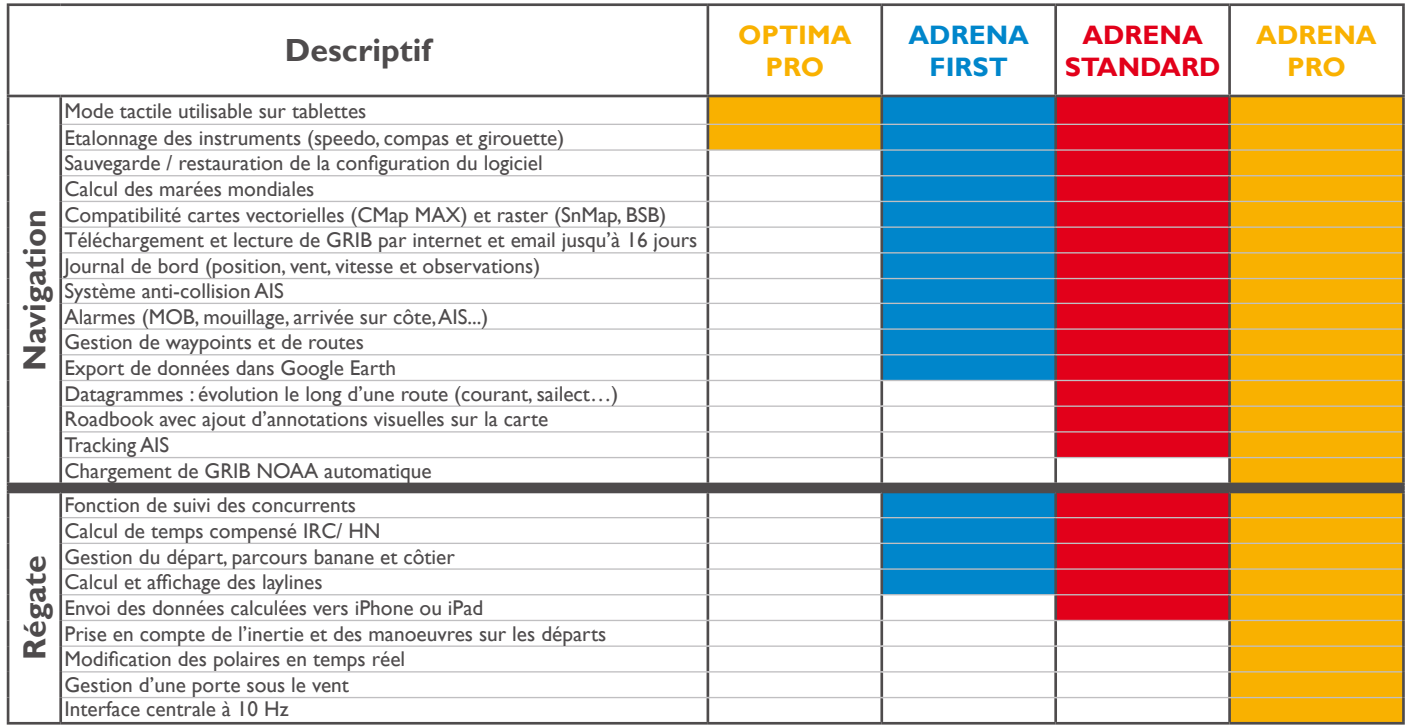

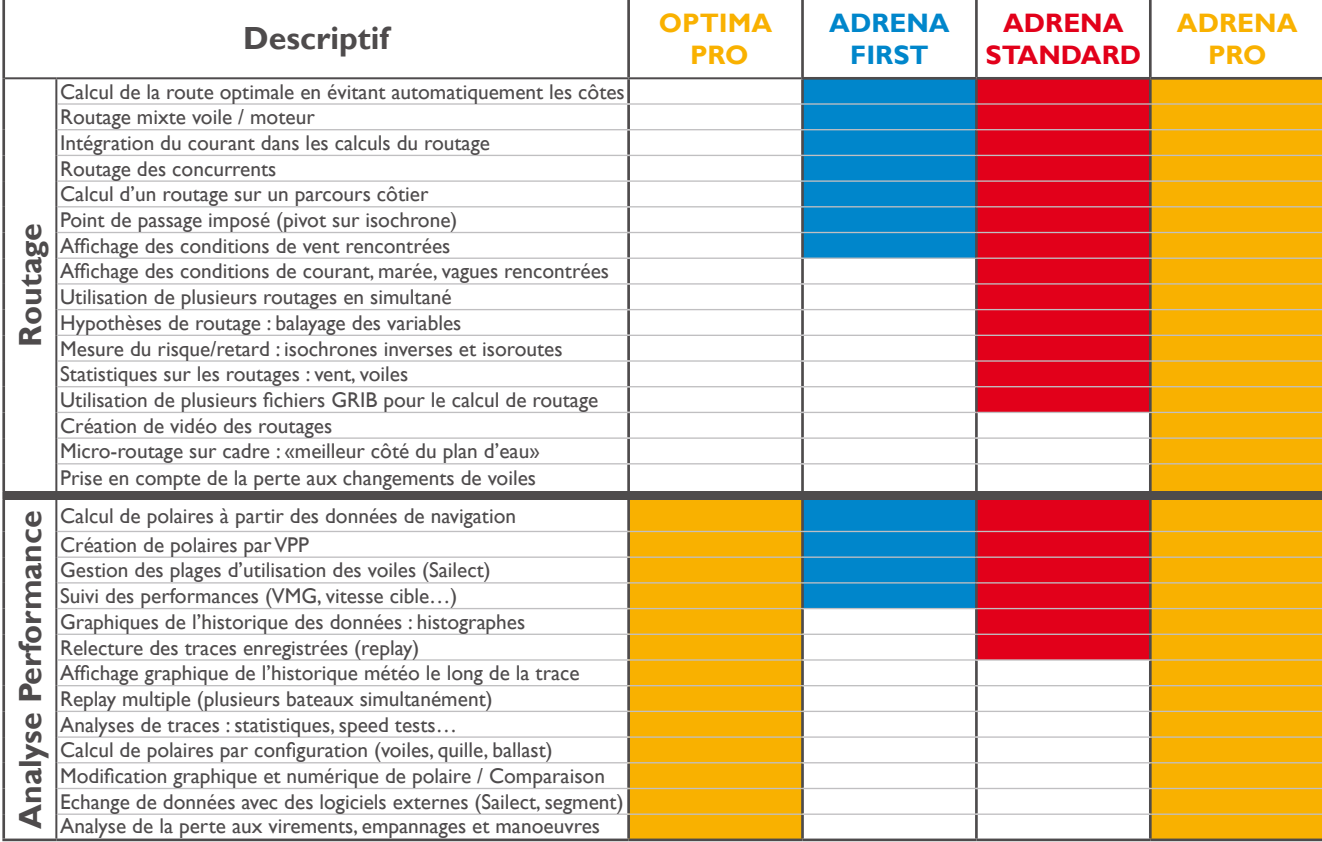

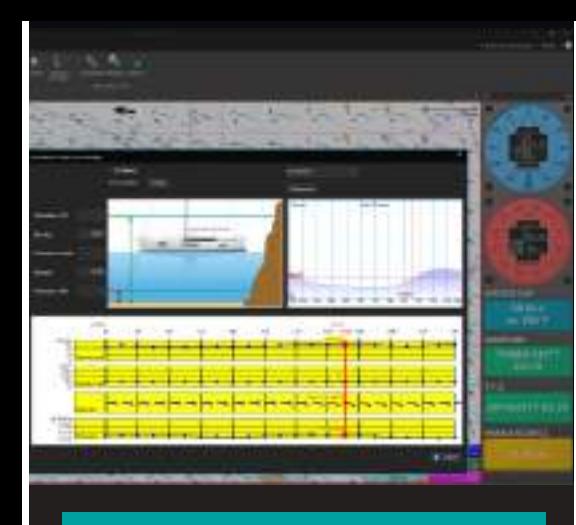

# **Octopus**

Nouveau logiciel dédié à la croisière

Indispensable à l'équipage, il a été développé pour **permettre aux navigateurs d'anticiper leur croisière** et ainsi bénéficier de plus de confort et de sécurité.

#### **Calcul de routages**

Il permet de choisir la navigation souhaitée (trajectoire la plus rapide, la plus confortable) à partir de l'heure de départ ou d'arrivée.

Un affichage graphique indique l'alternance jour/nuit pour anticiper sa navigation.

#### **Polaires**

Octopus assiste le navigateur dans la création des polaires réelles de vitesse. Le routage devient plus précis et correspond au potentiel du bateau.

#### **Principales fonctions**

- Cartes vectorielles et raster
- Gestion de waypoints et de routes
- Calcul de la route optimale en évitant automatiquement les côtes,
- Routage mixte voile/moteur,
- Module graphique d'aide au mouillage,
- Assistance à la création des polaires de vitesse et des plages d'utilisation des voiles,
- Calcul des polaires réelles du bateau

#### **Aide au Mouillage**

Un module graphique permet de visualiser en un clic les conditions prévues à l'endroit où l'ancre sera mouillée (météo au mouillage, hauteur d'eau selon la marée, etc.)

De nombreuses fonctions liées à la sécurité sont présentes telles que le MOB, l'AIS ou encore les Alarmes (AIS, mouillage, arrivée sur côte, alarmes personnalisées : profondeur d'eau, force du vent, etc.).

- Fonctions d'analyse de routages,
- Prise en compte de la navigation de nuit dans le routage,
- Affichage graphique de l'alternance jour/nuit,
- Téléchargement GRIB et email jusqu'à 16 jours,
- Alarmes personnalisées (profondeur d'eau, force du vent, wp, etc.),
- Détection MOB et AIS, alarmes.

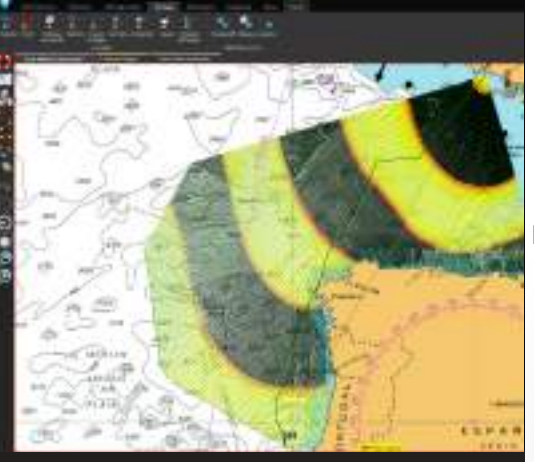

### **Octopus**

Le confort et la sécurité en croisière

ERGONOMIQUE <sub>ÉMOTION</sub> CONFORT VOYAGE PLA **ANTICIPATION** SÉCURITÉ VOYAGE LOISIRS PERFORMANCE INTUITIF MULTI FENÊTRES DÉCOUVERTE ACCESSIBILITÉ EFFICACITÉ PERSONNALISÉ <sup>ANTICIPATION</sup> CONFORT MULTIÉCRAN **ERGONOMIQUE ACCESSIBILITÉ** INTUITIF PLAISANCE PERSONNALISÉ PLAISANCE MONDE<br>VOYAGE VOYAGE NAVIGATION MONDE **CARTOGRAPHIE** FLUIDITÉ SÉCURITÉ **EXCELLENCE SÉCURITÉ** CONFORT **ERGONOMIQUE** CROISIÈRE **CROISIÈRE PLAISANCE EXCELLENCE** ÉMOTION INTUITIF **FLUIDITÉ DÉCOUVERTE** MULTI ÉCRAN<br>MONDE PLAISIR **PERSONNALISÉ** PERFORMANCE **EFFICACITÉ** PERSONNALISÉ ( ( ) N H ( ) R I VOYAGE **LOISIRS** ANTICIPATION FLUIDITÉ ANTICIPATION NAVIGATION AVENTURE ÉMOTION PLAISIR **NAVIGATION** INTUITIF

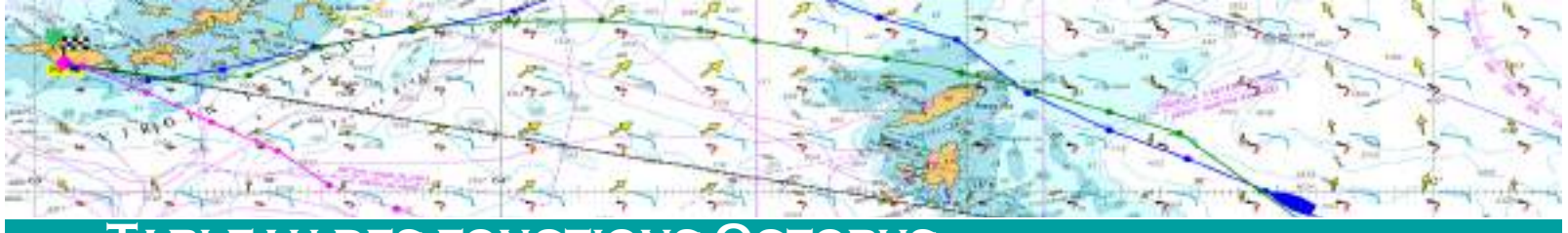

### **Tableau des fonctions Octopus**

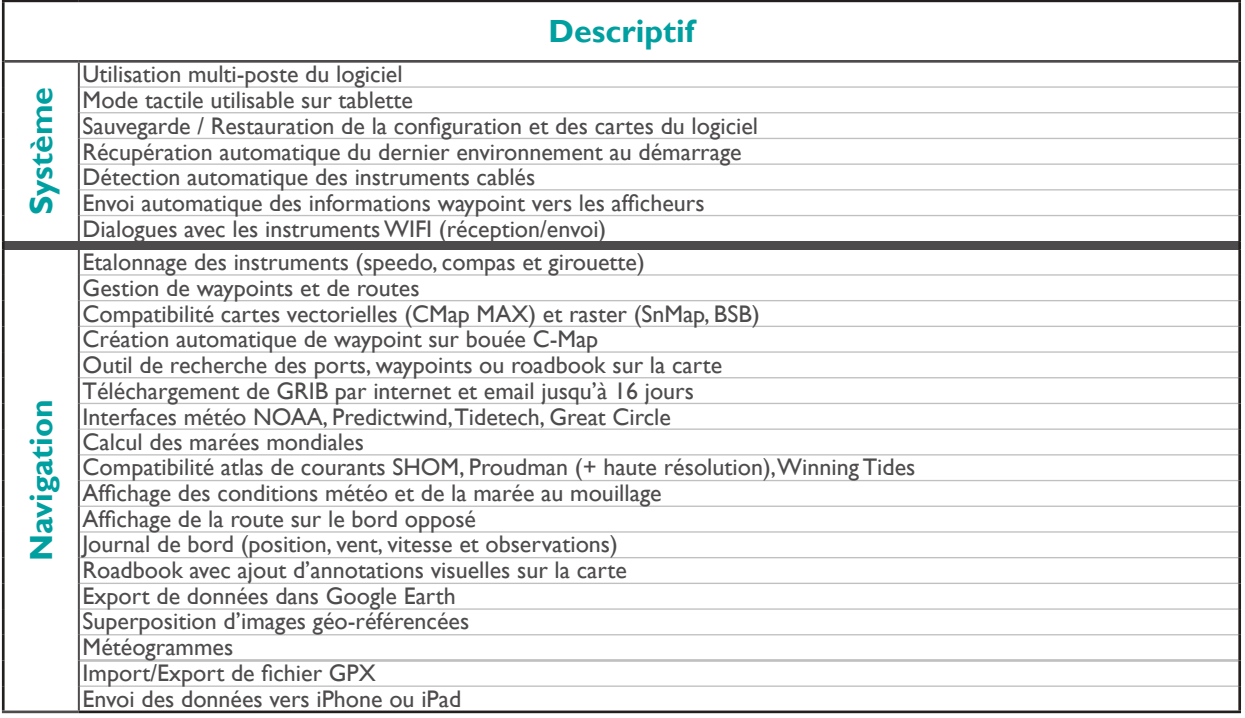

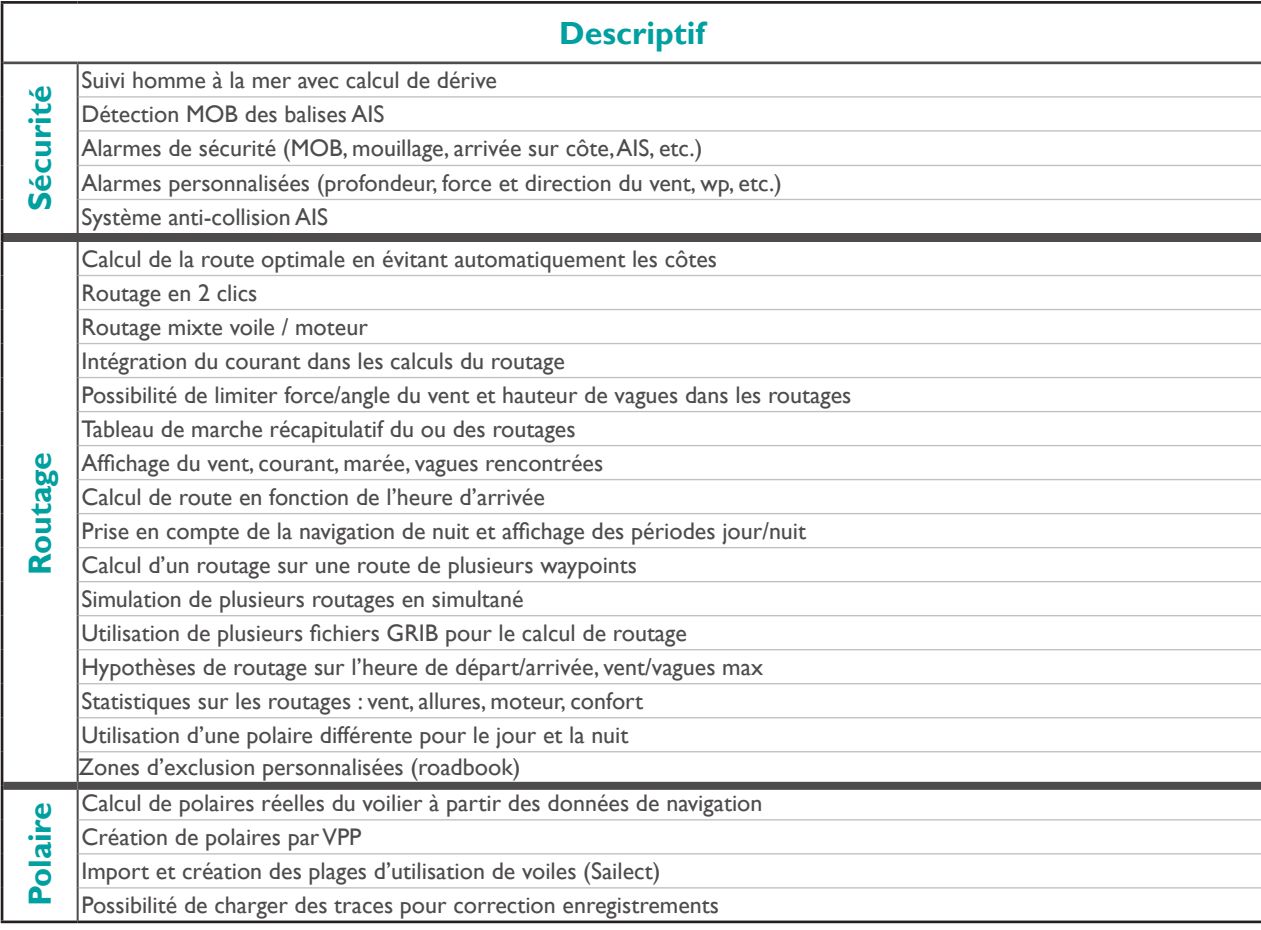

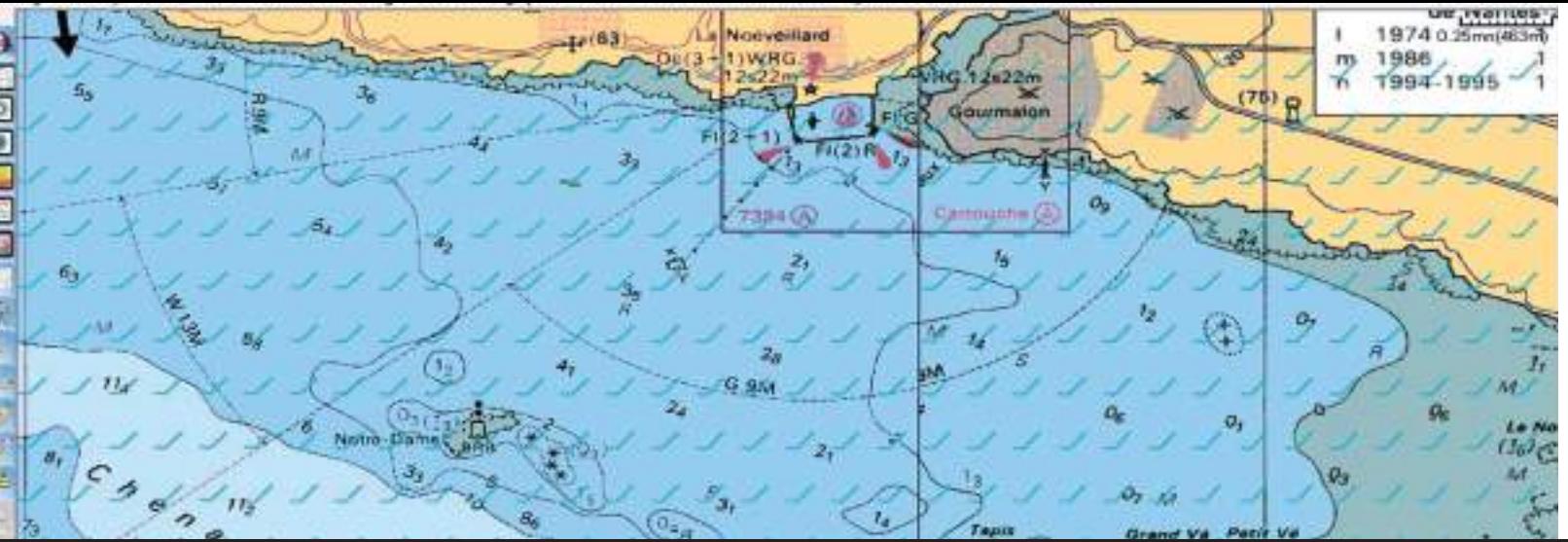

### **Cartographie**

Les logiciels de navigation ADRENA exploitent les **cartes vectorielles (CMap MAX) et les cartes raster (SnMap et BSB).** Les logiciels sont livrés avec un «Trait de côtes» mondial. Les cartes sont attachées au dongle Adrena, ce qui permet de les utiliser sur chacun des PC sur lequel le dongle est connecté.

#### **Cartographie Raster SnMap**

Cette offre (image des cartes papier) est issue des données fournies par le SHOM, l'I.I.M (service hydrographique Italien) et l'UKHO. Les cartes sont mises à jour 1 à 2 fois par an.

#### **Cartographie vectorielle CMap**

Les cartes C-Map MAX sont des cartes électroniques vectorielles dont la couverture est mondiale. Les cartes sont automatiquement chargées à l'écran avec la meilleure carte disponible et avec un niveau de précision adapté au niveau de zoom en cours.

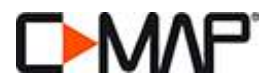

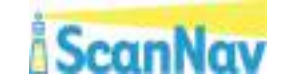

Les prévisions de courant peuvent non seulement être affichées sur la carte mais sont aussi intégrées dans les calculs de routes, laylines ou target. Ces prévisions sont disponibles sous 2 formats : atlas et/ou fichiers GRIB. Adrena gère les **atlas de courants SHOM, Proudman et Winning Tides. Il est également possible de charger des fichiers GRIB.**

#### **Atlas de courants SHOM**

Le SHOM, Service Hydrographique et Océanographique de la Marine française, fournit des atlas de courants de marées des côtes françaises (Atlantique, Manche et Mer du Nord).

Ils se découpent en 9 atlas.

#### **Proudman**

Données issues du National Oceanography Center, laboratoire de recherche en océanographie privé basé au Royaume Uni, il couvre les îles Britanniques, la mer du Nord et la Manche.

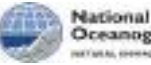

Oceanography Centre WTMAL EXPERIENCH RISSAND COURCE

#### **Winning Tides**

Données collectées et compilées par Graham Sunderland à l'aide de bouées posées autour de l'île de Wight lui permettant des mesures très précises. Les Atlas de courants Winning Tides couvrent le Solent.

#### winning tides

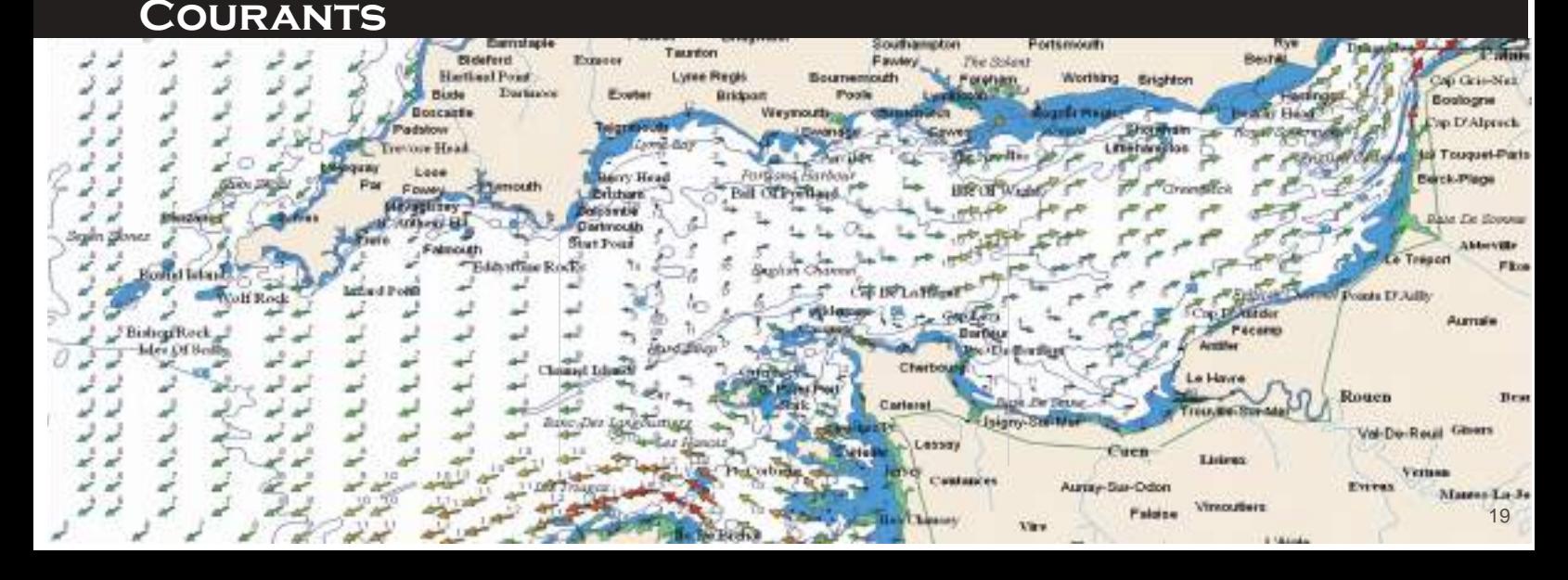

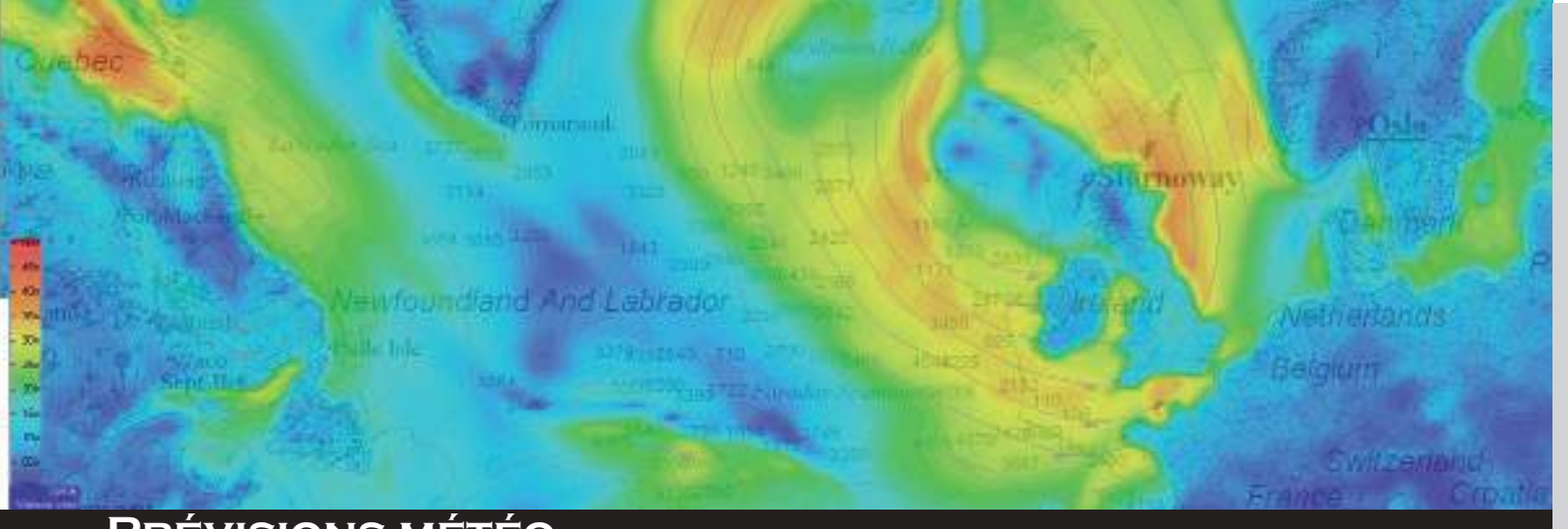

### **Prévisions météo**

Les prévisions météo sont lues au **format GRIB**. Elles peuvent être affichées à l'écran (vents, pressions...) et utilisées dans un calcul de routage. Il existe plusieurs façons d'intégrer un fichier GRIB dans les logiciels Adrena :

#### **Directement depuis Adrena avec l'interface NOAA**

Une interface simplifiée permet d'accéder gratuitement aux prévisions météo mondiales en provenance de la NOAA.

Basées sur le modèle américain GFS, les données disponibles sont : vent, pression, précipitations, température de l'air, vagues, courants Atlantique, prévisions d'ensemble et GRIBS historiques.

#### **Par d'autres interfaces intégrées dans Adrena**

Il est possible d'accéder aux prévisions de Predictwind, Navimail de météo France, Great Circle et Saildoc.

#### **Par requête mail depuis Adrena**

L'interface envoie un mail définissant la zone géographique et les données à inclure et reçoit, en réponse, le fichier GRIB correspondant.

#### **Avec les outils habituels (web, abonnement mail...)**

La majorité des formats de fichiers GRIB obtenus par d'autres sources peuvent être chargés par le menu des prévisions.

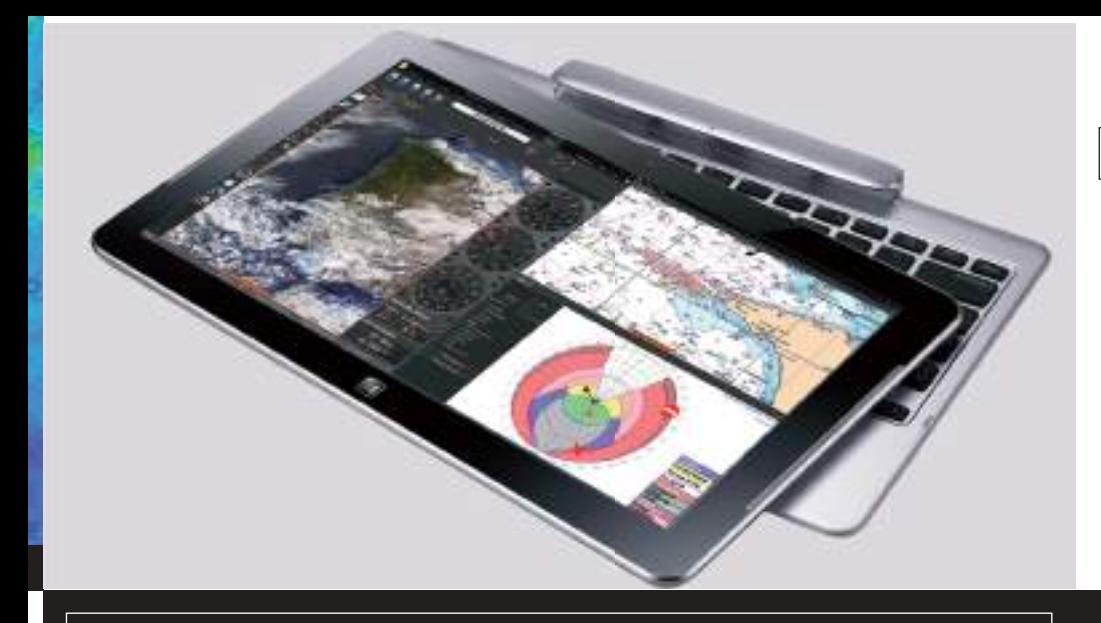

#### **Pour les logiciels**

#### **Adrena et Octopus :**

- Processeur : 1,5 GHz mini/2 GHz recommandé
- Mémoire vive : 2 Go mini/6 Go recommandé

### **Données Techniques**

- PC sous Windows 7, 8 ou 10
- Ecran 1024X768 minimum
- Connexion NMEA 0183 via port COM ou réseau
- Port USB dédié au dongle
- • Lecteur DVD pour l'installation du logiciel et de la cartographie
- • Mémoire graphique : 256 Mo min.

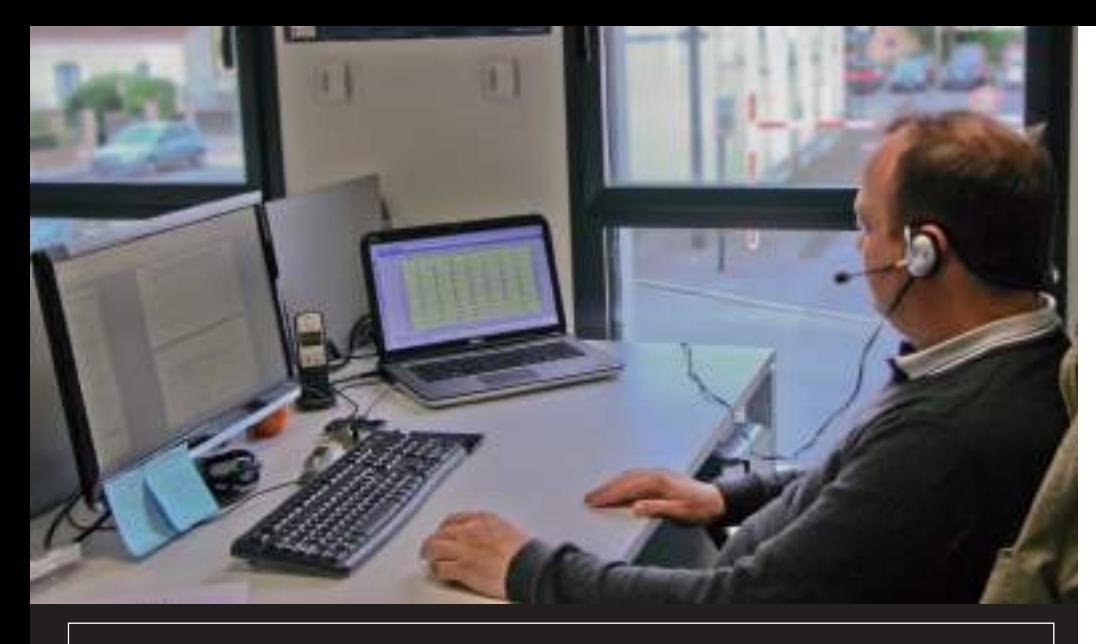

### **Support technique**

Adrena fournit à ses utilisateurs un support technique par email gratuit.

Afin de garantir un service de qualité, ADRENA met à disposition les outils suivants :

- FAQ sur le site internet (www.adrena.fr)
- Manuels d'utilisation (menu Aide > Manuel de référence)
- Une adresse mail dédiée : support@adrena.fr

### **Formations**

Quel que soit votre niveau d'utilisation, les formations permettent de tirer le meilleur parti du logiciel en fonction du programme de navigation.

#### **Seul ou à plusieurs**

Il est possible de s'inscrire à plusieurs pour une formation. Le nombre de participants reste tout de même limité pour garantir les échanges et l'efficacité.

#### **A distance ou dans nos locaux**

Le formateur peut prendre la main sur l'ordinateur et communique avec vous pour privilégier l'interactivité. Vous suivez sur l'écran les manipulations et les explications.

Les formations peuvent également se dérouler dans nos locaux !

#### **Adaptée à vos besoins**

Le programme de formation est adapté aux objectifs à atteindre et à votre profil afin d'approfondir certains aspects spécifiques.

#### Tous nos TUTOS

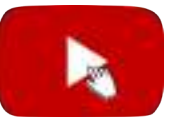

#### <sup>22</sup> disponibles sur YOUTUBE

Essayez **GRATUITEMENT** la version **complète** des logiciels de navigation ADRENA pendant un mois !

### **Les meilleurs les utilisent... Pourquoi pas vous ?!**

#### **VERSION D'EVALUATION**

Utilisez l'ensemble des fonctionnalités sans limite en connectant Adrena à votre centrale de navigation.

Définissez vos besoins en évaluant les trois gammes First, Standard et Pro.

Validez la compatibilité avec votre installation embarquée.

#### **VERSION DEMO**

Testez toutes les fonctions sans connexion avec les instruments et sans sauvegarde de fichiers.

Visualisez un exemple de parcours et de routage.

# A télécharger sur www.adrena.fr

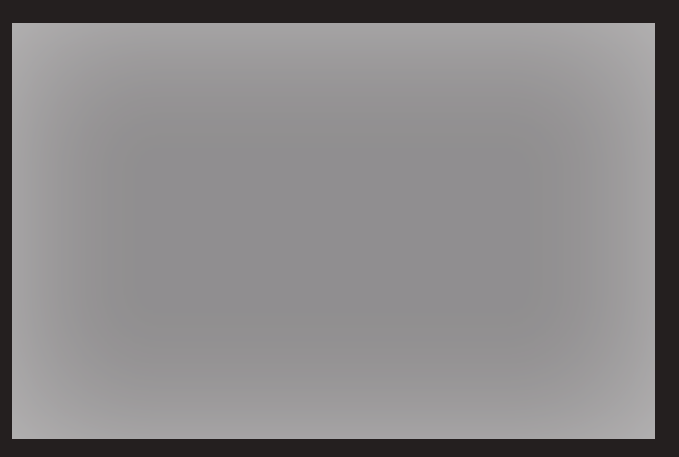

Votre conseiller ADRENA

# **www.adrena.fr**

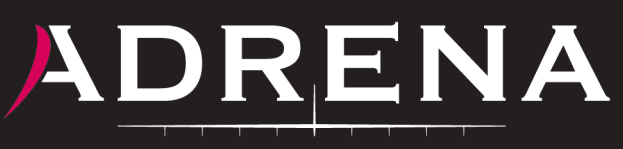

**NAVIGATION SOFTWARE TO SERVE YOUR PERFORMANCE**  **ADRENA**

183 route de Clisson 44230 Saint Sébastien sur Loire - France

+33 (0)9 75 45 40 48 commercial@adrena.fr / support@adrena.fr

Retrouvez Adrena Navigation Software sur les réseaux sociaux :

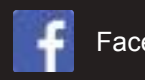

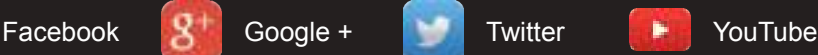

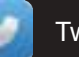

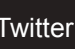

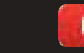

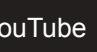